#### **AVEKSHA: A Hardware-Software Approach for Nonintrusive Tracing and Profiling of Wireless Embedded Systems**

#### *Matthew Tancreti, Mohammad Sajjad Hossain, Saurabh Bagchi, Vijay Raghunathan*

School of Electrical and Computer Engineering Purdue University

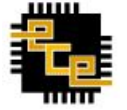

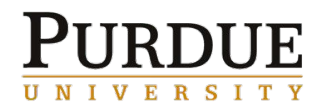

#### **Problem Statement**

- Debugging deployed Wireless Sensor Networks (WSN)
	- Software: profilers affect timing and are OS specific
	- Hardware: bench debuggers not suitable for WSN deployment

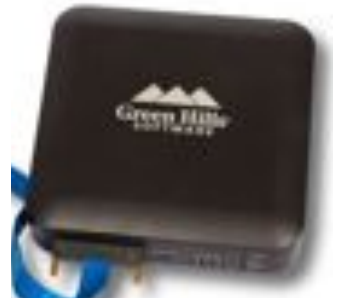

- How to perform tracing and profiling of software
	- Non-intrusively
	- With high spatial and temporal granularity
	- Low energy
	- Low cost
	- Easy to integrate and deploy
- Tracing provides a sequence of events useful for debugging
- Profiling determines energy consumption and time per event

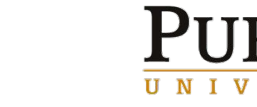

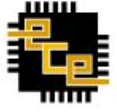

# **Solution Approach: AVEKSHA**

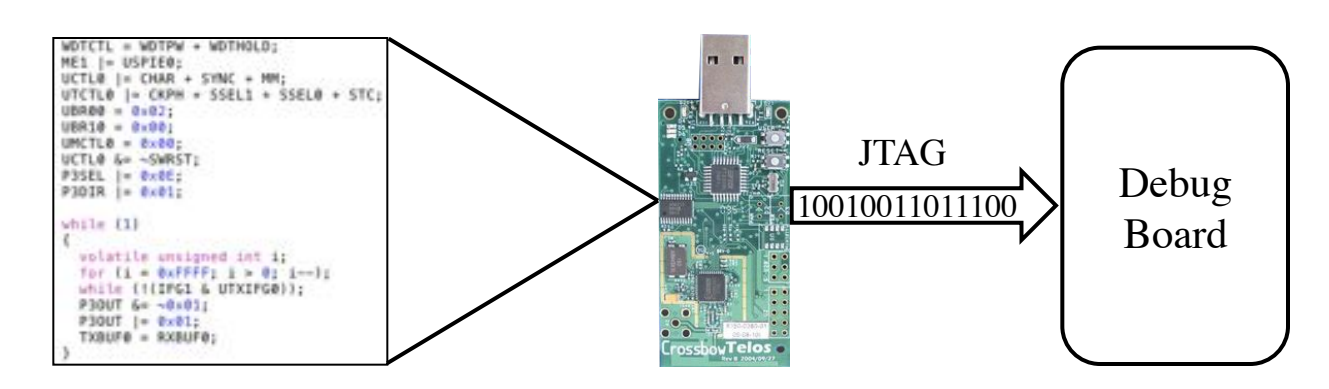

- AVEKSHA is a hardware/software approach
- Exploit on-chip debug module (OCDM)
	- Comes free on most MCUs (also called EEM on MSP430)
	- Exposed through JTAG interface
	- Asynchronous with MCU operation
	- Advanced features: complex triggers for breakpoints and watchpoints, store state on trigger

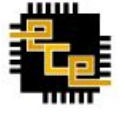

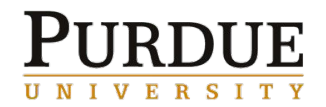

#### **What We Built: The Telos Debug Board**

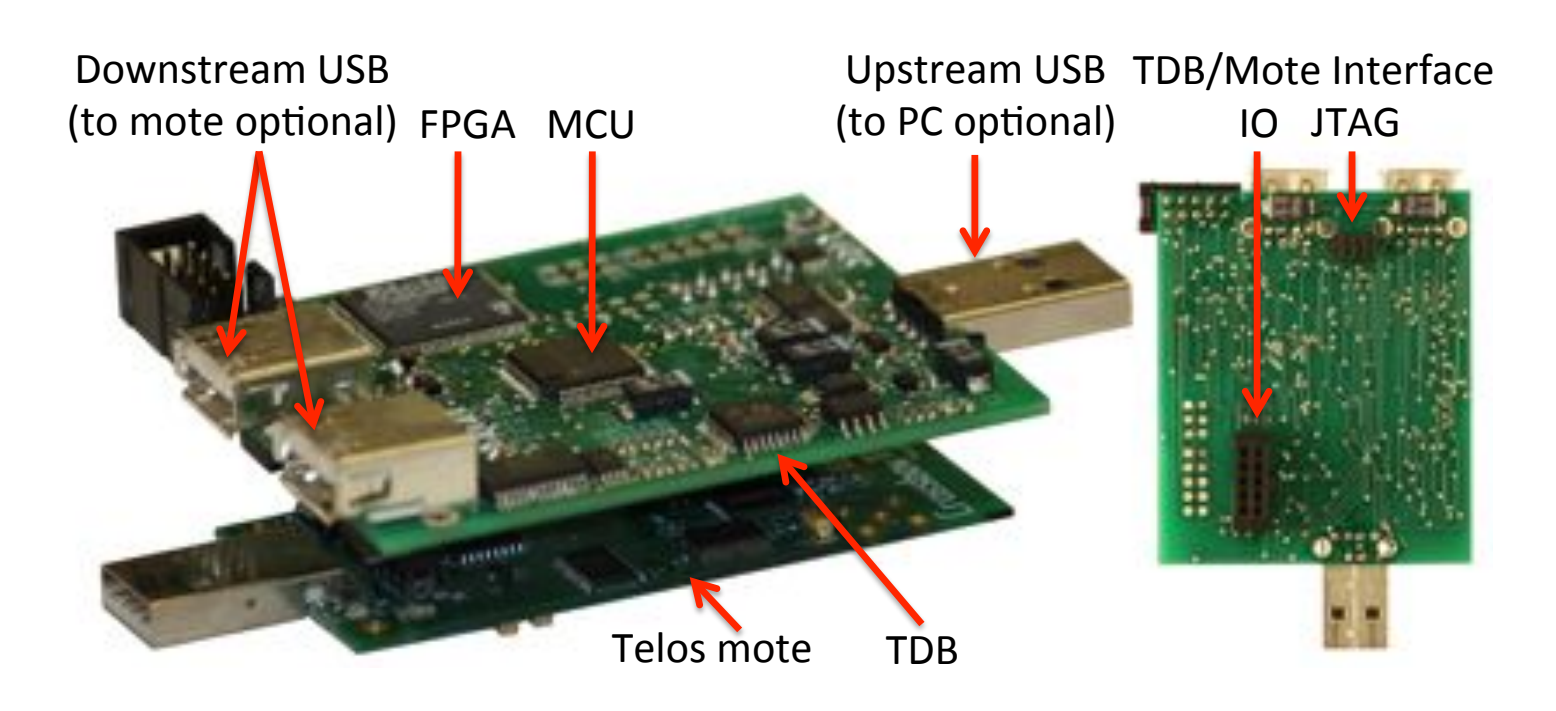

- Connects to mote IO and JTAG
- Has an MCU for initialization and configuration
- Has an FPGA for high speed polling of OCDM state

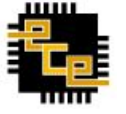

## **Our Contributions**

- Reverse engineered important JTAG protocol (MSP430)
	- Common low-power sensor network MCU
	- Enables profiling and tracing for this class of MCU chips
- Designed a HW/SW debugger suitable for deployed WSN
	- Non-intrusive (does not alter software timing)
	- OS and compiler agnostic
	- Low power
	- No significant hardware modification to mote
	- Easy to deploy (does not need to be customized per application)
- Validated design through case studies
	- Tracing and profiling in TinyOS and Contiki
	- Found resource consuming bug in TinyOS low-power-listening radio stack

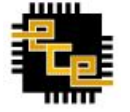

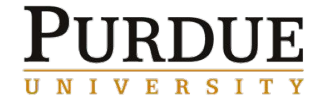

### **Presentation Outline**

- OCDM Background
- Design
	- Hardware
	- Firmware
	- Energy monitoring and other features
- **Case studies** 
	- Tracing TinyOS tasks and states
	- A TinyOS bug
	- Contiki Processes
	- Profiling Functions
- Conclusions and Future Research

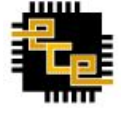

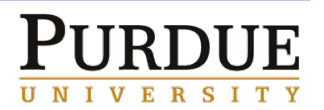

#### **Background: Interfacing to the OCDM over JTAG**

- JTAG interface uses 4 pins
	- TDO data output
	- TDI data input
	- TMS select mode
	- TCK clock
	- MSP430 OCDM responds to various commands sent over JTAG
- Used command sequences
	- Set watchpoint and breakpoint *triggers*
	- Poll CPU status (e.g., if halted at a breakpoint)
	- Poll the *state-storage buffer* (for information stored at watchpoint trigger)
	- Poll the *program counter* (PC)
- These sequences map to 3 operation modes of the board: watchpoint (WP), breakpoint (BP), and PC polling

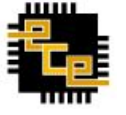

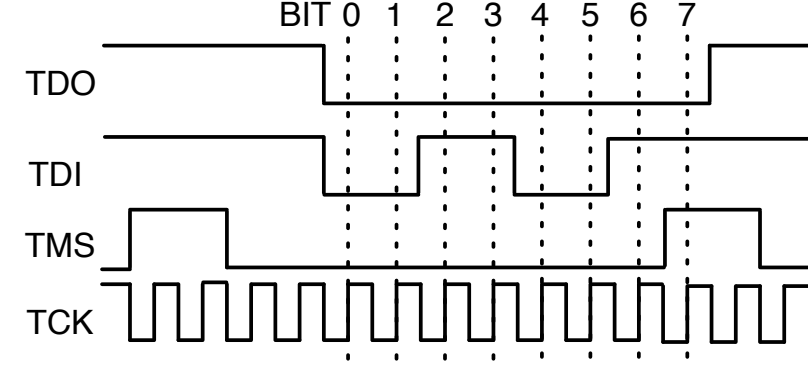

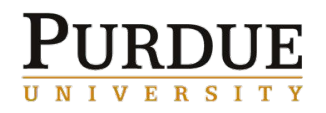

#### **WP/BP Mode: MSP430 OCDM Triggers**

- Total of 8 triggers can be set on OCDM through JTAG
- Each trigger specifies a condition on
	- Value present on data or address bus (MDB/MAB)
	- Operation type: read, write, or instruction fetch (-R/-W/-F)
- Can combine individual triggers to create complex triggers
- 8 entry state-storage circular buffer stores MDB and MAB when trigger fired; can be read out through JTAG

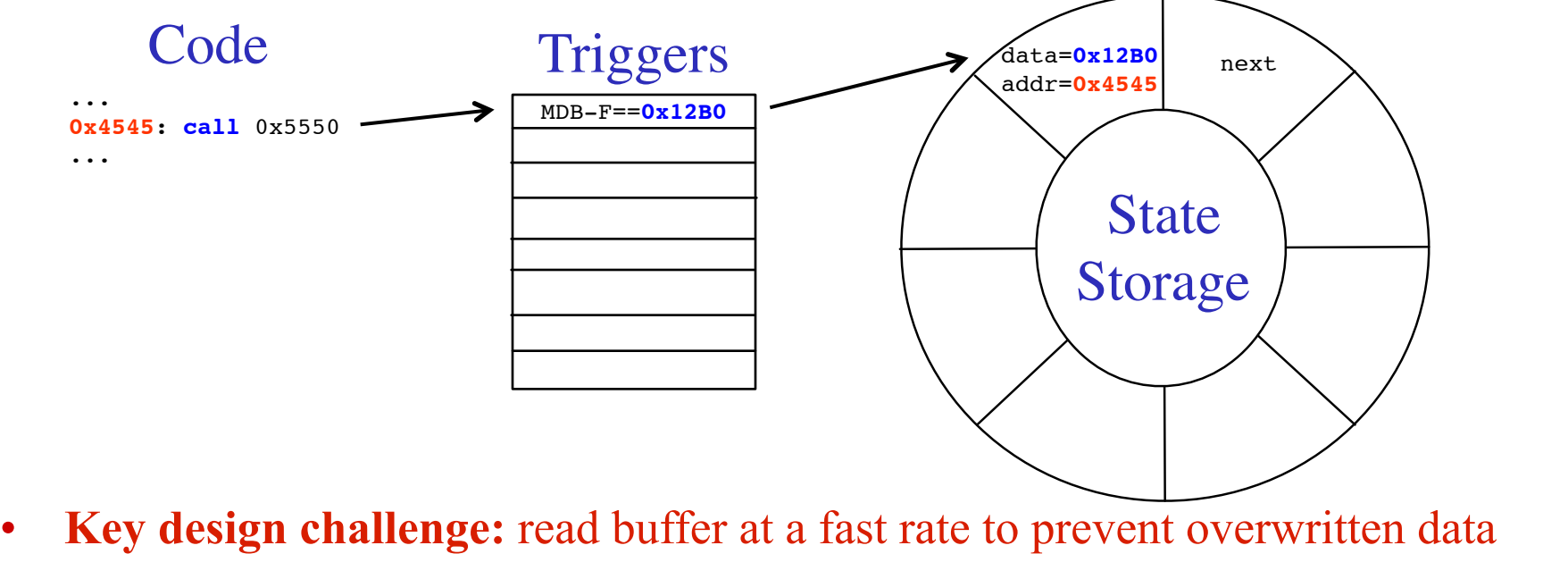

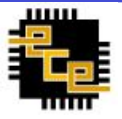

#### **WP/BP Mode: Mapping Software Events to Triggers**

• Triggers can be set for generic events e.g., function call and return

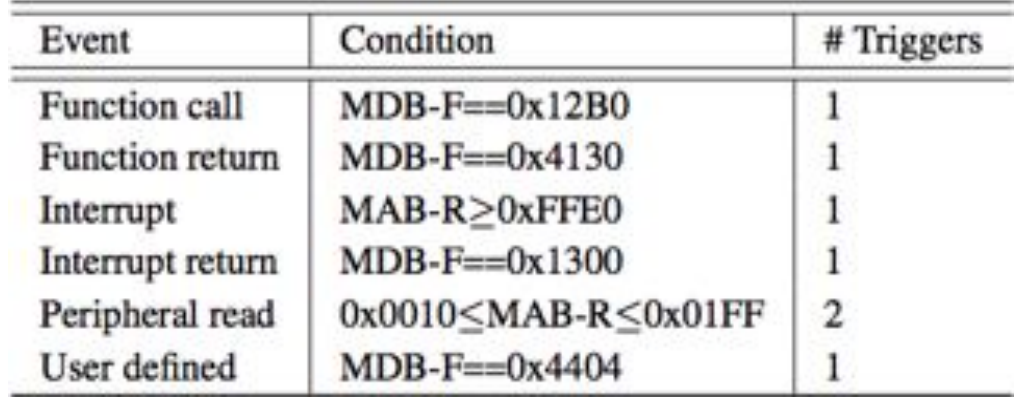

• A "nop" instruction can be used by the programmer to specify arbitrary trigger locations in code

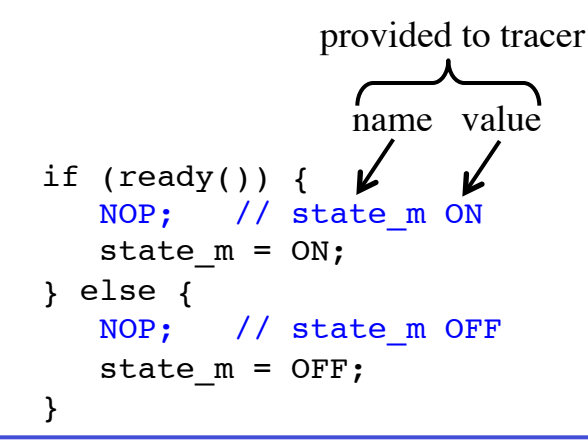

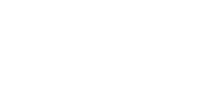

E R

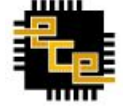

# **PC Polling Mode**

- OCDM allows continuous polling of program counter
- Provides information about program control flow
- PC value can be mapped to a code block or function
	- Need to know the start address of each code block or function
- Basic use of PC polling

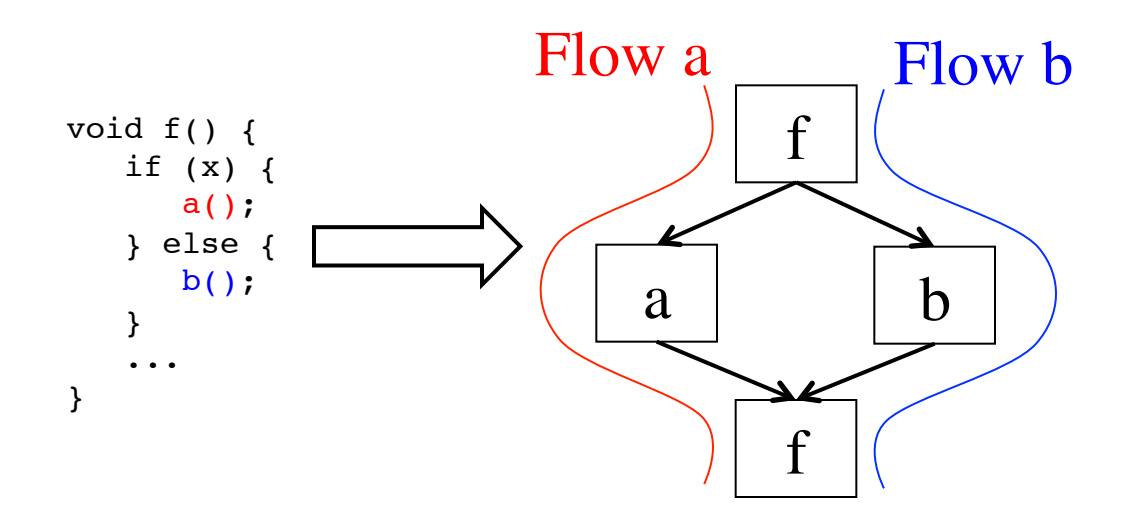

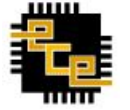

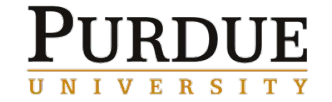

#### **PC Polling: Extracting Function Start Addresses**

- At boot-up, read program binary from mote through JTAG and perform disassembly
	- Discover location of function and interrupt start addresses
	- Used to lookup what function a PC address belongs to
	- Has the advantage of requiring no setup in advance

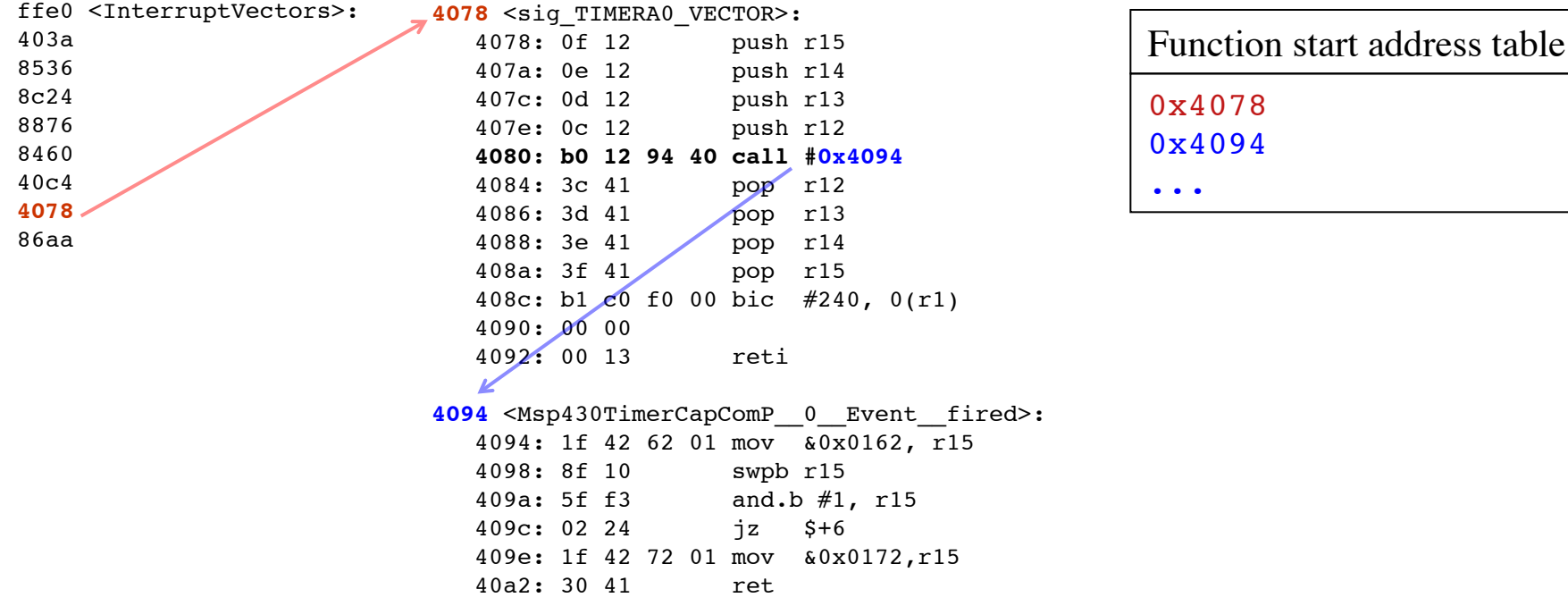

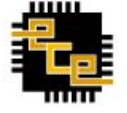

#### **Limitations of Watchpoint and PC Polling Modes**

- Watchpoint mode
	- State-storage buffer is 8 entries
	- Each poll and read of state buffer takes 122 mote cycles
	- Therefore, cannot exceed burst of 8 events in 976 mote cycles
	- For example, suitable for monitoring task execution and state transitions in TinyOS, but not function calls
- PC polling mode
	- Only provides PC values, cannot get MDB and MAB values
	- Each PC poll takes 7 mote cycles
	- Suitable for task and function call granularity
- Cannot do watchpoint polling and PC polling at the same time

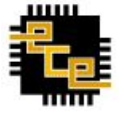

# **Design Challenge: Speed of JTAG Polling**

- If JTAG is controlled by software
	- MCU has to generate JTAG clock and process data
	- For example, using another MSP430 running at 8MHz would take the time shown

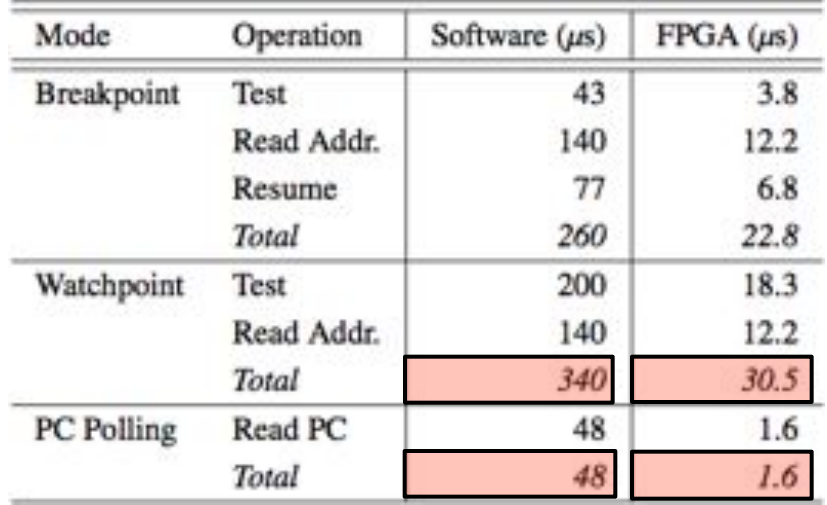

- Datasheet specifies 10MHz JTAG clock maximum
	- We find we can reliably clock at 12MHz (WP mode) and up to 24MHz (PC poll)
- Using FPGA clocked at 48MHz we can achieve the maximum polling rate
	- FPGA generates 24Mhz JTAG clock

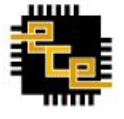

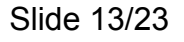

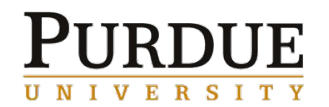

### **FPGA Pipeline for Function Profiling**

- We use a pipelined architecture on the FPGA to improve the throughput of OCDM to TDB communication
- For example, PC polling pipeline stages are
	- Poll PC address
	- Binary search for function pointer
	- Filter block: does PC value indicate entry into a new function
	- Output buffer interfaces to debug board MCU

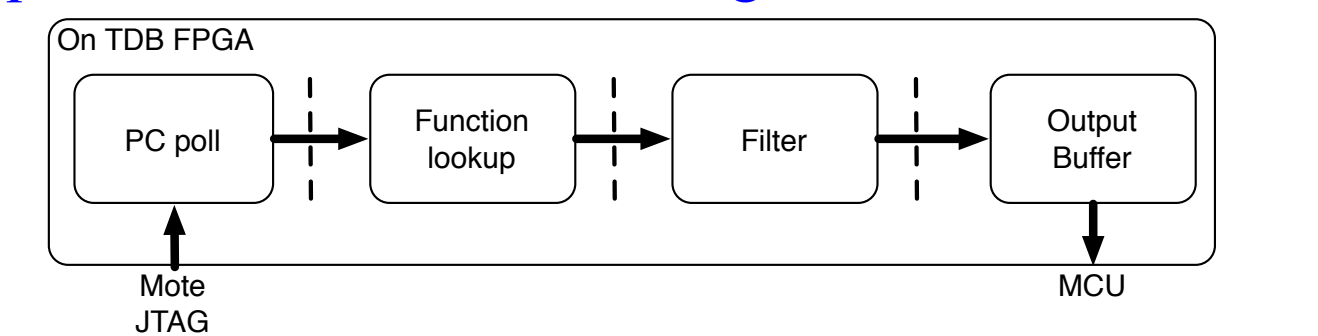

The pipelined architecture enables us to keep up with the rate of the OCDM event stream

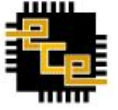

#### **Other Features of the Board**

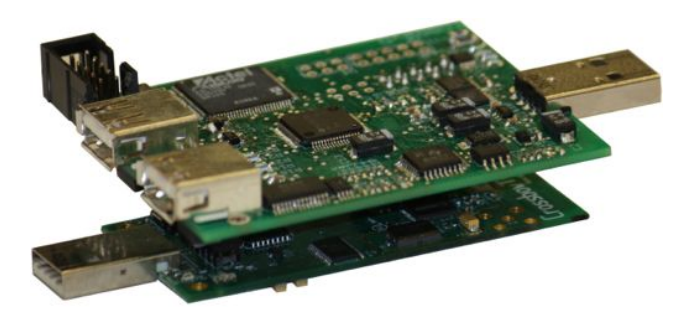

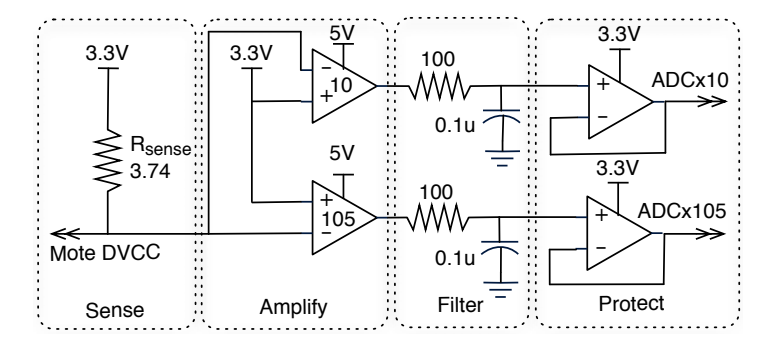

- Energy monitoring
	- Range of 18uA to 30mA
	- Two amplifiers x10 and x105
	- Inexpensive 12bit ADC (on MSP430)
	- Samples at 20kHz
- Streaming data over USB
	- Can also be used as a bench-top debugger
- Can be powered through USB or battery
	- Provides power to the mote
- Low power, board enters sleep when mote is in sleep

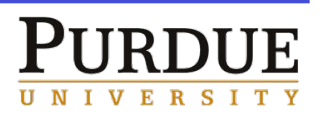

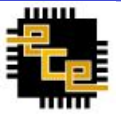

#### **Case Study 1: Using Watchpoints to Trace TinyOS States**

- Inserted "nop" instruction for
	- Each state transition (indicated by an assignment to variables  $\star$ m state)
	- Each task handler

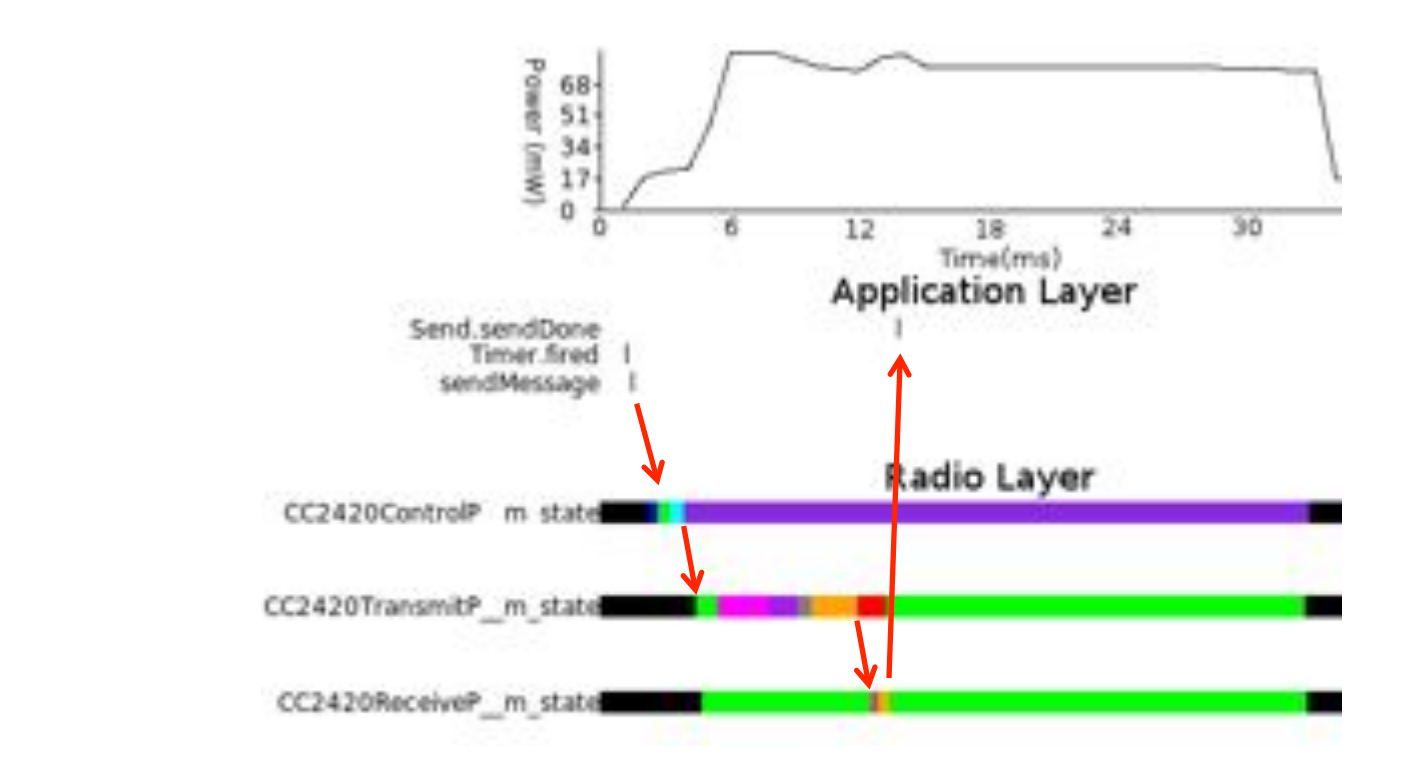

• Gives visibility of fine grained events

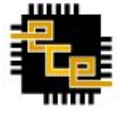

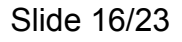

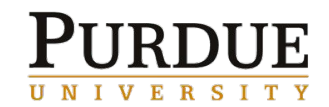

#### **PowerCycleP Re-post Bug**

- Discovered a bug in TinyOS when tracing tasks
- PowerCycleP startRadio re-posts itself

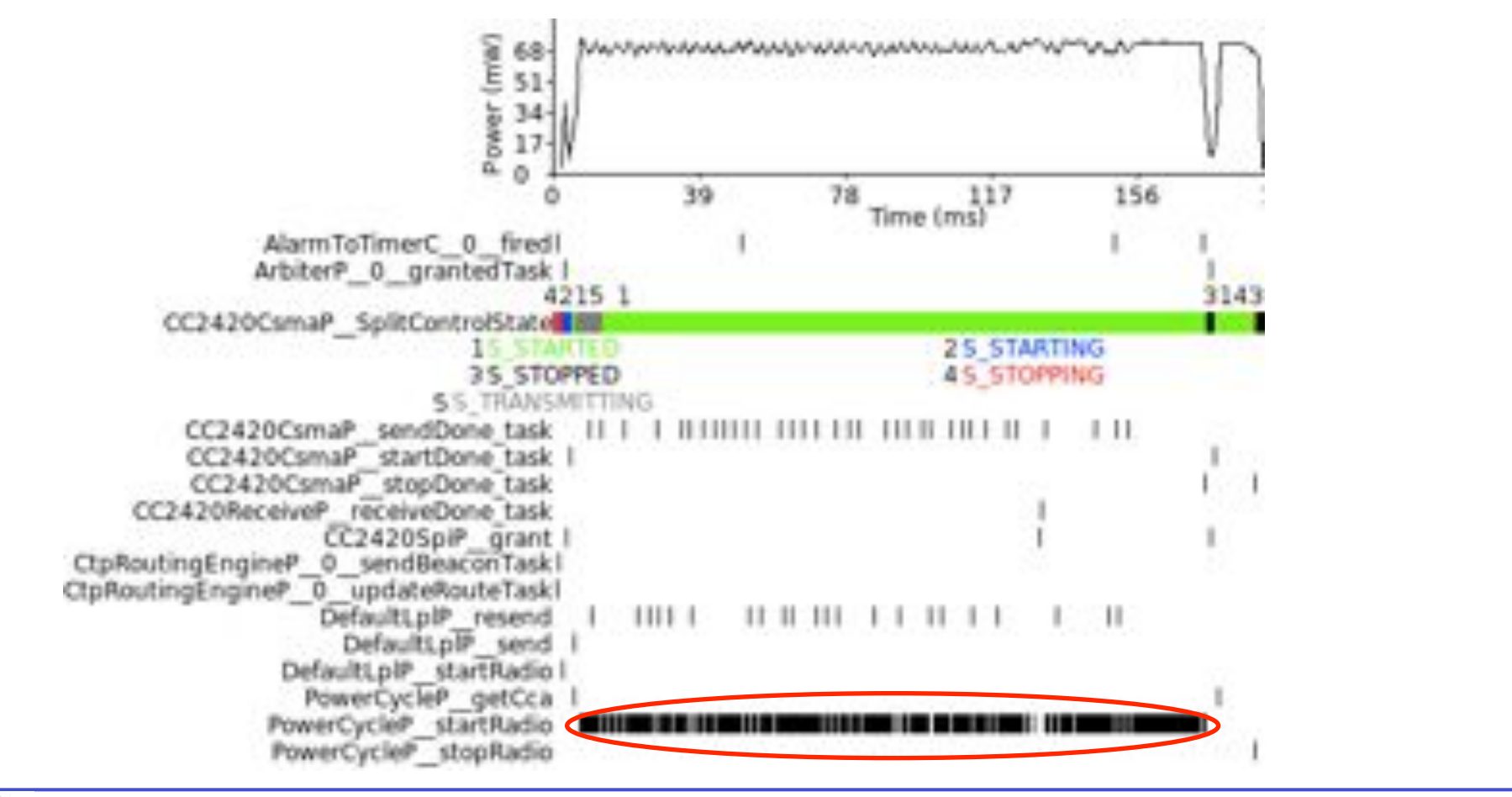

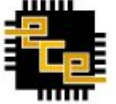

**VERSIT** 

#### **PowerCycleP Bug Explained**

- startRadio task re-posts if SubControl start() != SUCCESS
- When radio is already started, SubControl  $\:$  start() = EALREADY

```
static inline void PowerCycleP_startRadio_runTask(void) {
 if (PowerCycleP SubControl start() != SUCCESS) {
   PowerCycleP_startRadio_postTask();
```
• Re-post could be permanent with following hypothetical code

```
event void RadioControl.startDone(error t err) {
  sendMessage () ;
 // Schedule the timer to fire while
 // PowerCycleP_startRadio is spinning
  call Time.startOneShot(100);
event void Timer.fired()
 call LowPowerListening.setLocalWakeupInterval(0);
```

```
Simple fix
```

```
static inline void PowerCycleP_startRadio_runTask(void) {
  if (PowerCycleP_SubControl_start() != SUCCESS
 && PowerCycleP_SubControl_start() != EALREADY) {
   PowerCycleP__startRadio__postTask();
```
• Now patched in TinyOS repository (bug tracker issue 51)

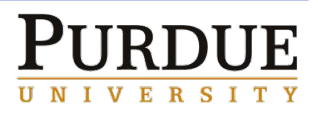

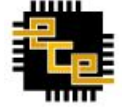

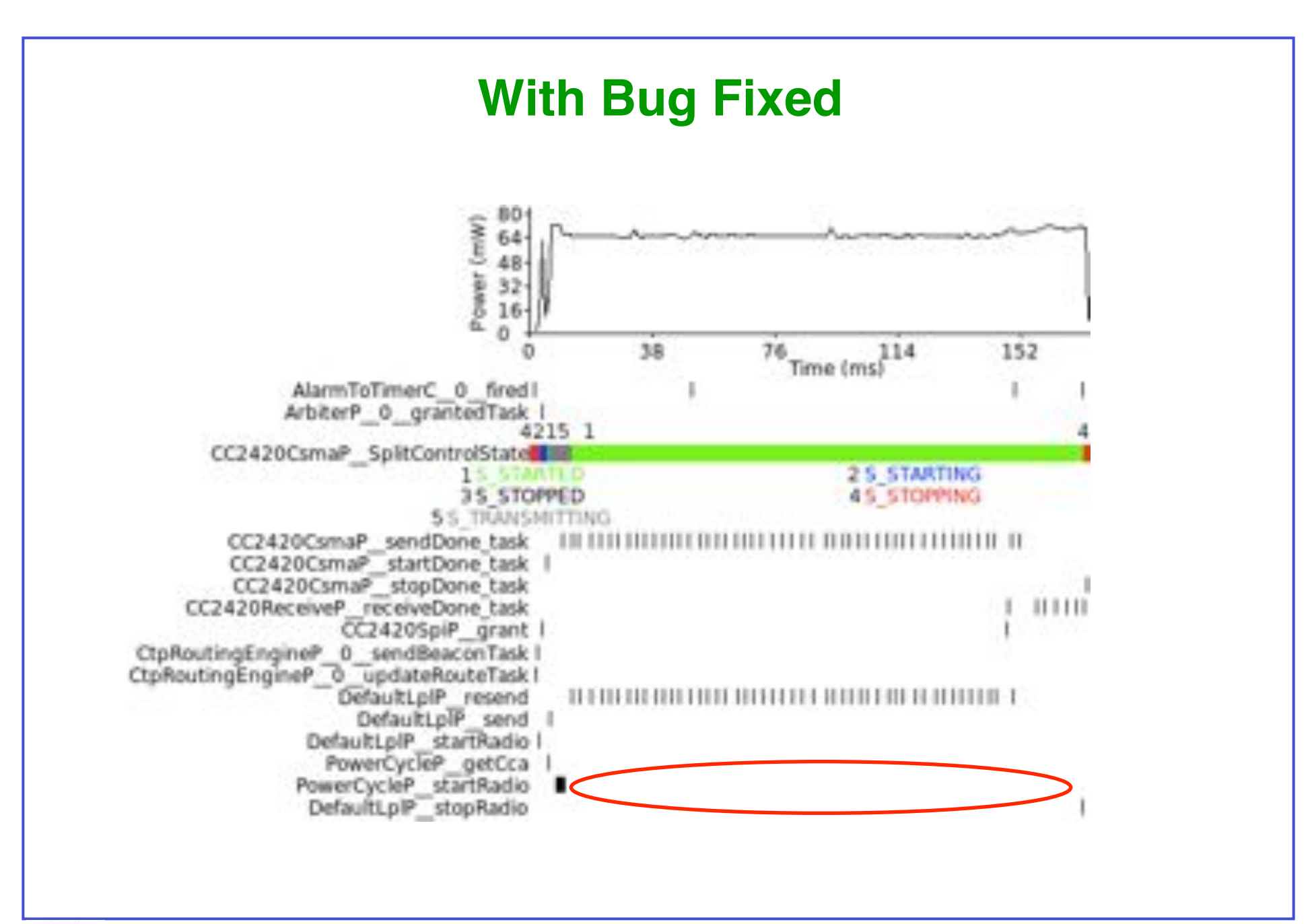

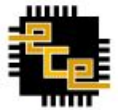

UNIVERSITY

#### **Case Study 2: Monitoring Contiki Processes**

- Light tracking application [IPSN'11]
- Set "nop" instructions for Contiki processes
- Verifies OS agnostic nature of our architecture
	- Required no change of TDB switching from TinyOS to Contiki application

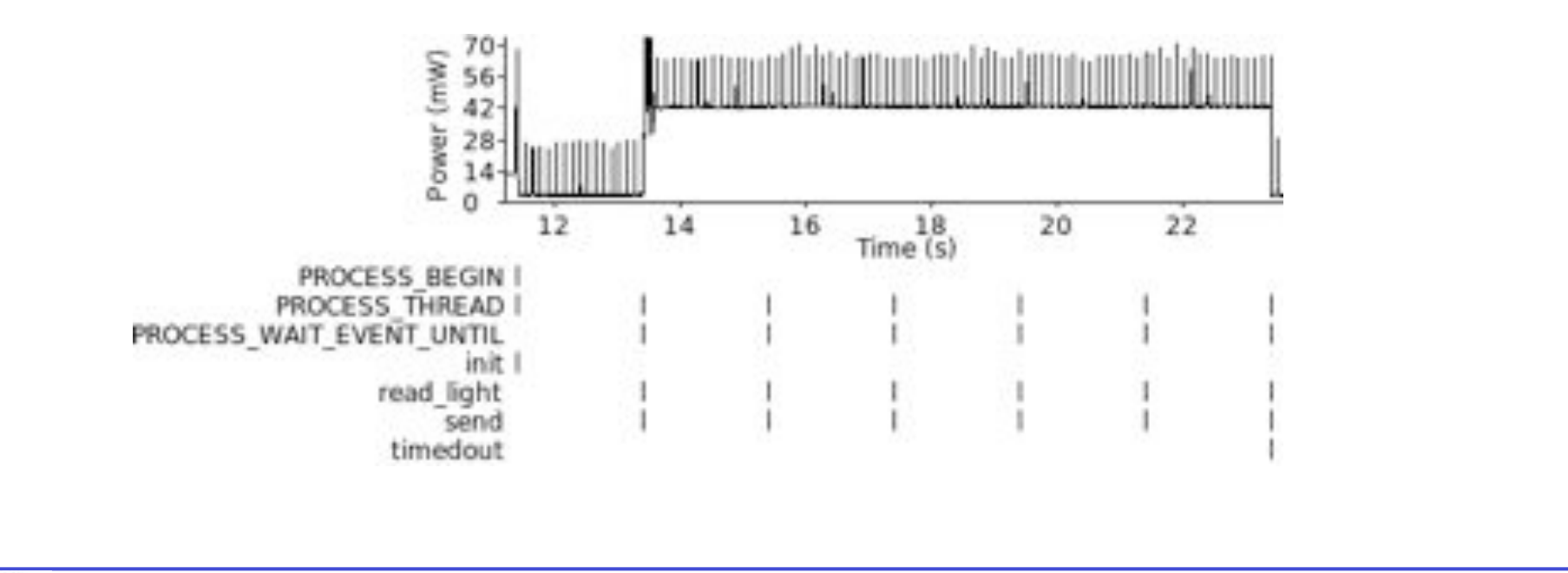

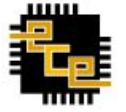

#### **Case Study 3: Profiling with PC Polling**

- PC polling down to granularity of 7 mote cycles
- Usually enough to catch every function transition
- Can be combined with call graph information to generate a profile

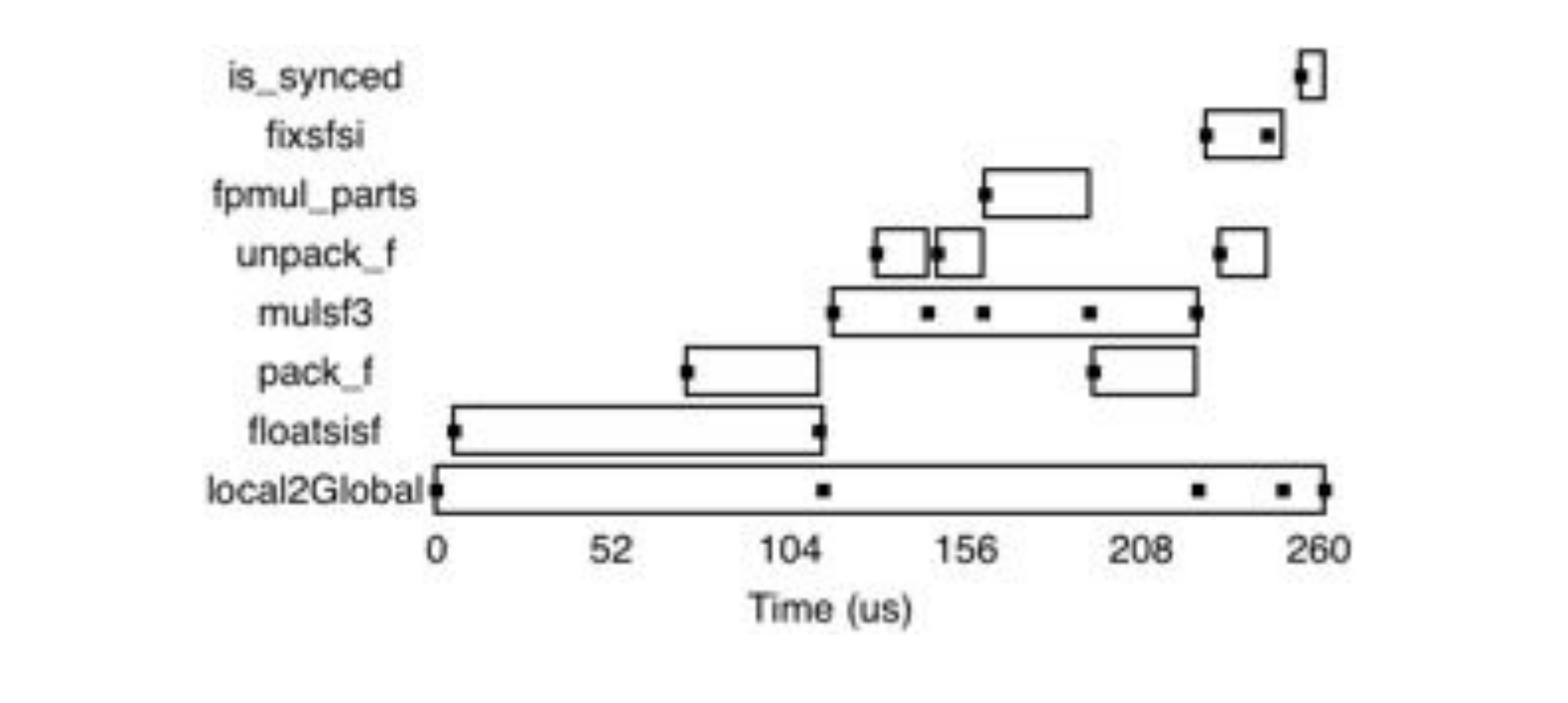

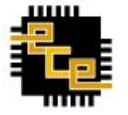

 $F$  R

# **Conclusions**

- We proposed a hardware software approach for tracing and profiling of sensor network software
- Designed, implemented, and tested the Telos Debug Board
	- Non-intrusive (does not change timing)
	- OS/compiler agnostic
	- No significant hardware modification to mote
	- Easy to deploy (does not need *a priori* knowledge of application)
- Future design improvements
	- Reduce power in sleep mode (fast wakeup)
	- Improve energy monitoring accuracy
	- Add additional flash storage
- Future research directions
	- Debugging a deployed network
	- Applications such as record-and-replay

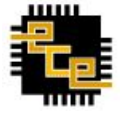

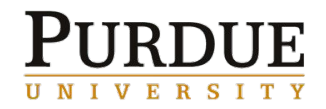

# **Thank You**

Matthew Tancreti (mtancret@purdue.edu)

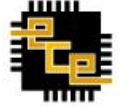

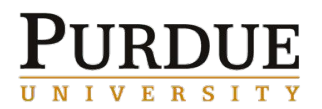